SAP ABAP table PLMC HIERA LEVE {Question List Item - Hierarchy Profile Level}

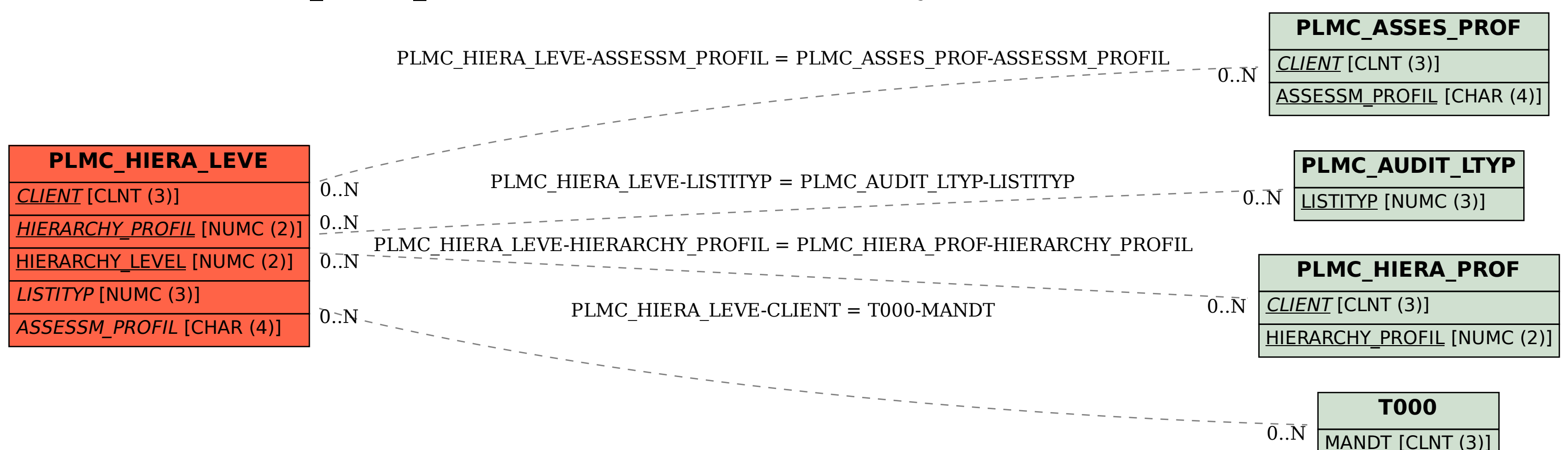